## **Classe III B Informatica**

## **Esercizio 2**

Tradurre in C++ il diagramma di flusso sotto disegnato (a[] vettore di n numeri float) utilizzando l'approccio top-down.

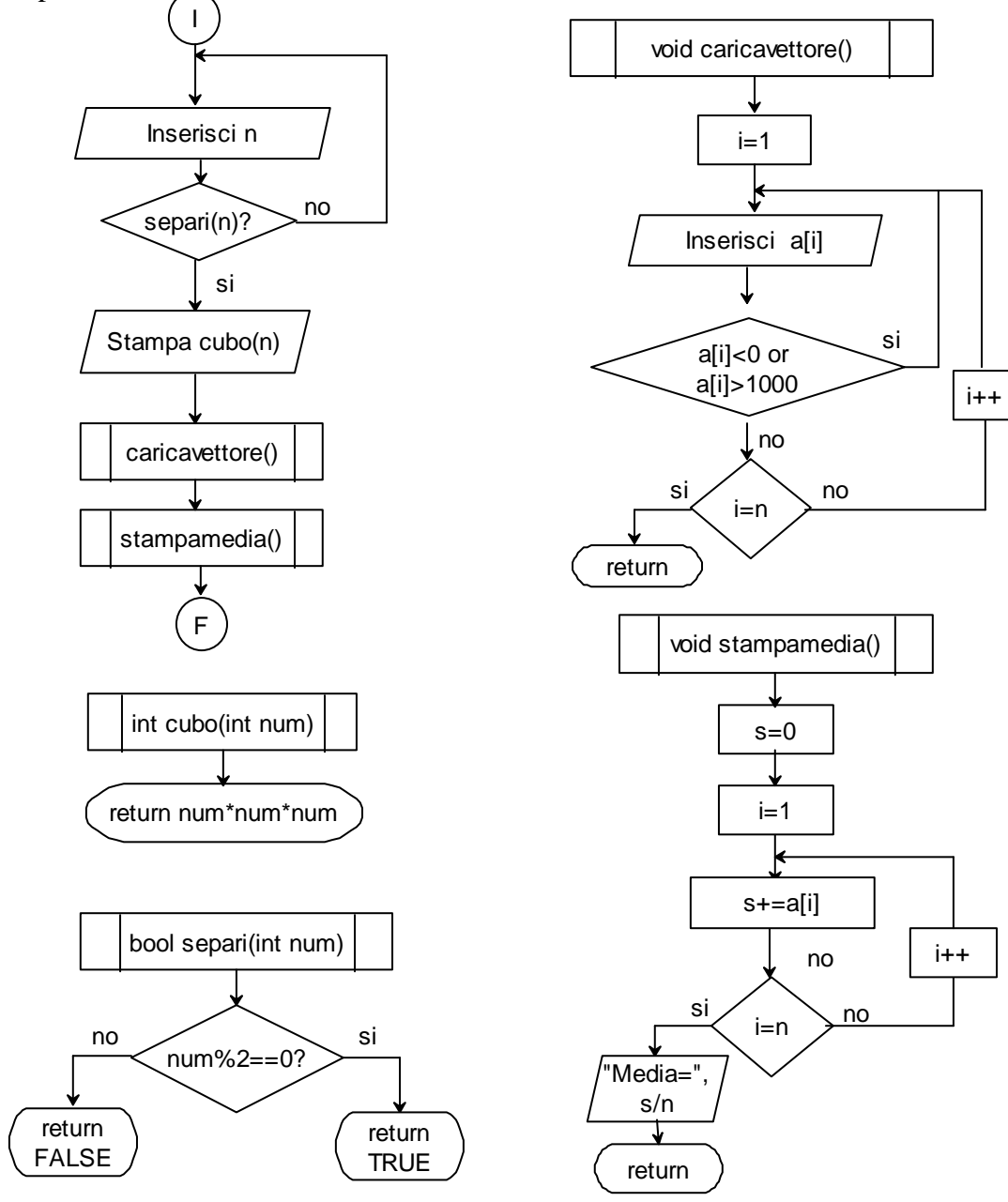

```
#include<iostream> 
using namespace std; 
bool separi(int number); 
float cubo(float number); 
void caricavettore(); 
void stampavettore(); 
int n; 
float a[100];
int main() 
{ 
    cout<<"\tEsercizio del 4 febbraio 2010 Classe IIIB I"; 
    do 
       { cout<<"\n\n\tInserisci il numero di elementi del vettore a: "; 
        cin>>n; 
       } while (!separi(n));//se n non è pari si ripete il ciclo 
   cout << "\n\n\tcubo di "<<n<<< "= "<<cubo(n)<< "\n";
    caricavettore(); 
    stampavettore(); 
   cout<<"\n\n\tFINE";
    system("pause"); 
    return 0; 
} 
bool separi(int number) 
\{ if(number%2==0)
    return true; 
   else 
    return false; 
} 
float cubo(float number) 
{return number*number*number;} 
void caricavettore() 
{ 
   for(int i=1;i <= n;i++)
    {\text{cout}<<\text{"}\text{h}\text{tIn} herisci a["<<\text{i}<<\text{"}]= ";
    \text{cin}>>a[i]; } 
} 
void stampavettore() 
{ 
   for(int i=1;i\leq n; i++)\{ \text{cout} < \text{"}\n{\text{n}} \text{ta} \text{['} < \text{N} < \text{"} \text{``} < \text{a} \text{[i]}; \}}
```